## **Main photometer commands**

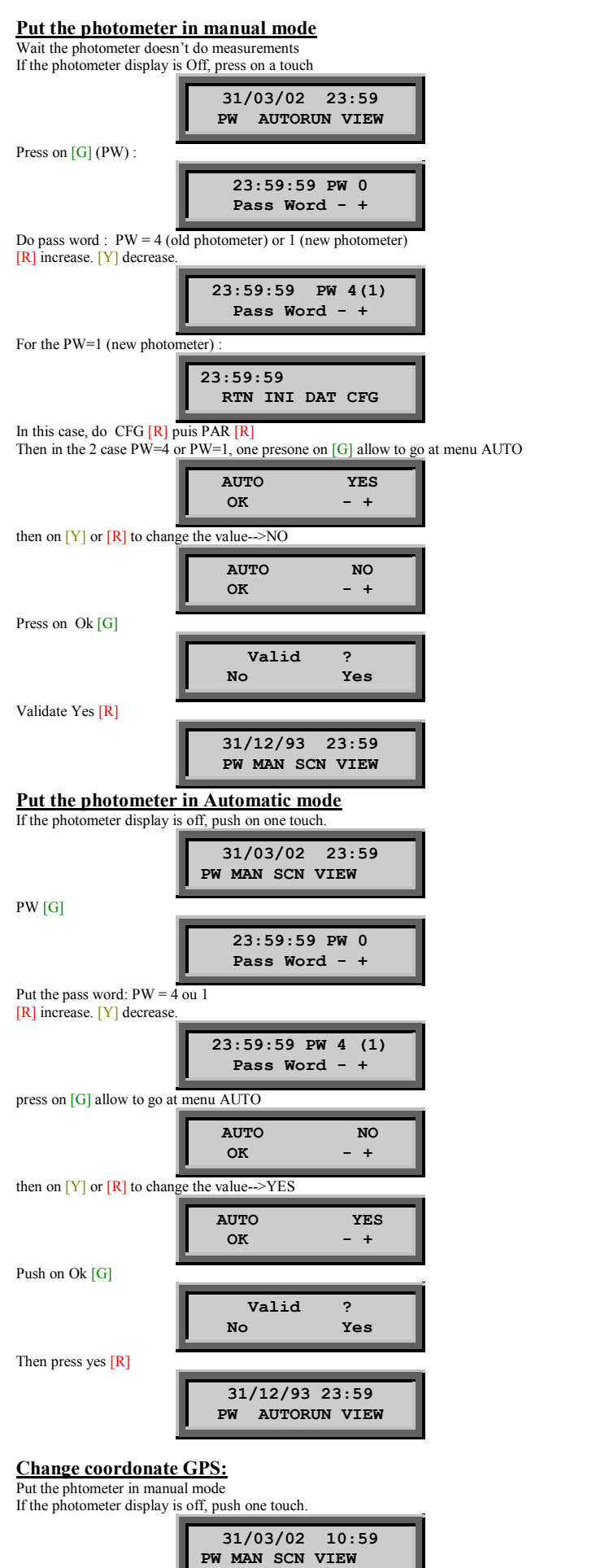

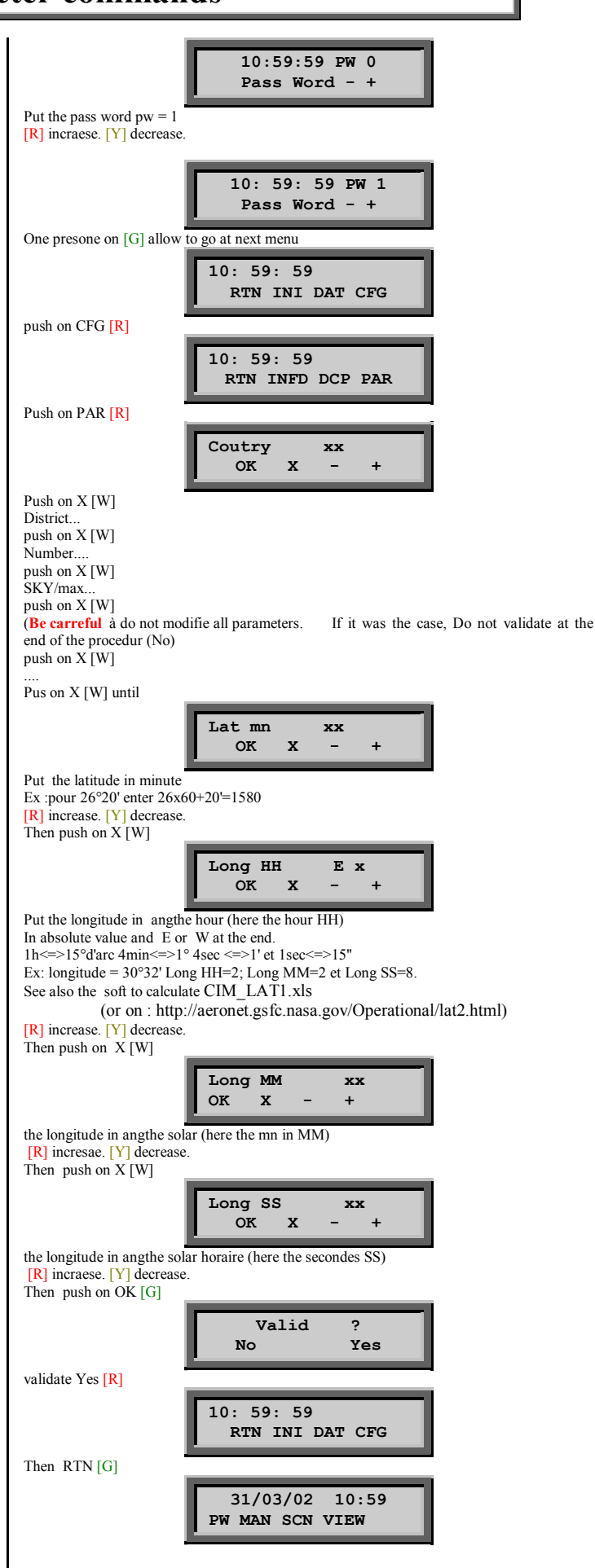

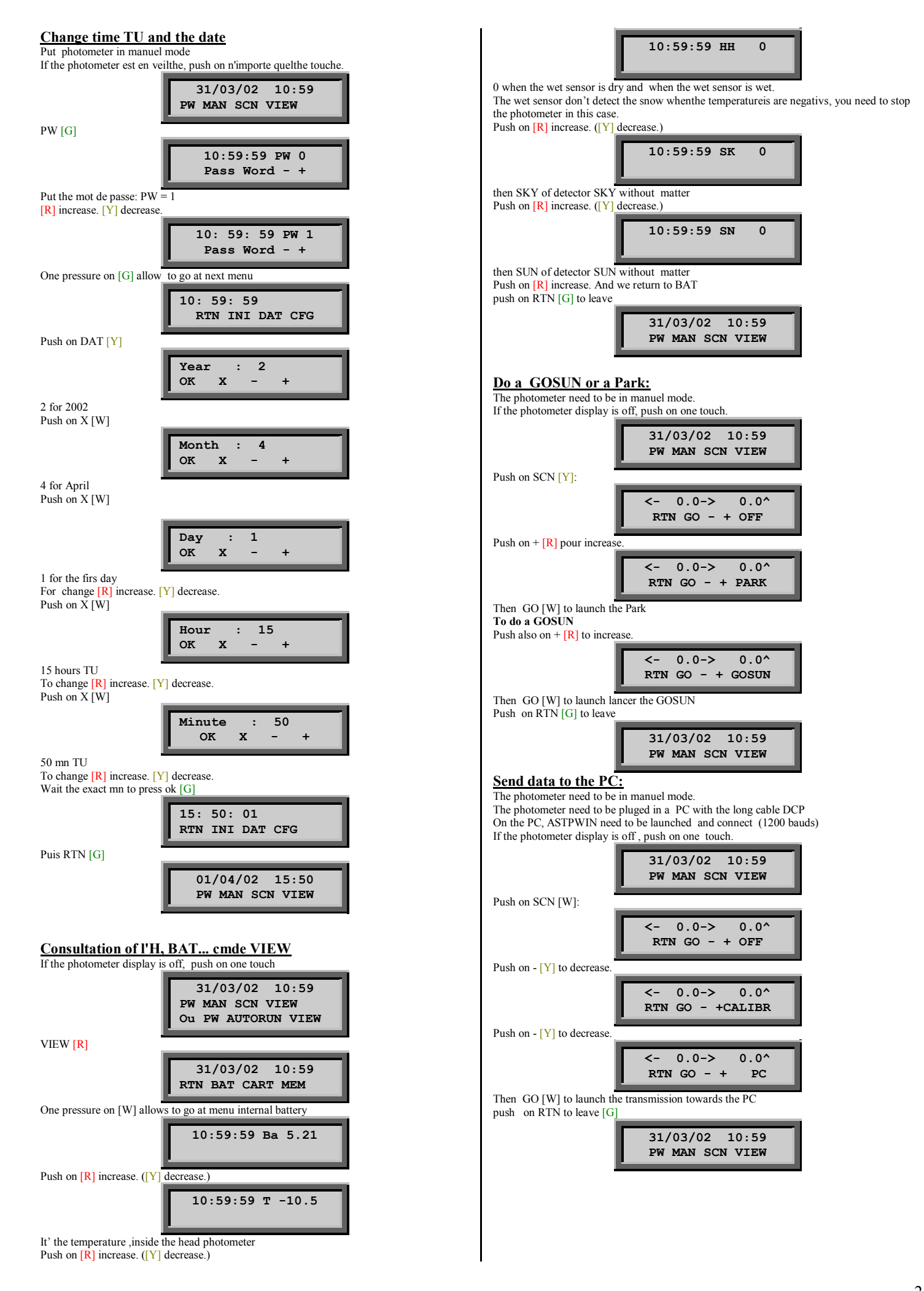